Linux PDF

https://www.100test.com/kao\_ti2020/224/2021\_2022\_Linux\_E7\_B3  $-BB_E7_BB_C101_Z24602$ .htm Linux

 $x$ org- $x11$ 

 $\text{gtf}$ 

**Fedora** 

system-config-display, https://www.asystem-config-display

[beinan@localhost ~]# rpm -q system-config-displaysystem-config-display-1.0.29-1 system-config-packages

 $[$ beinan@localhost ~ $]$ # rpm - ivh system-config-display\* [beinan@localhost ~]# system-config-display [beinan@localhost  $\sim$ ] # /usr/bin/system-config-display

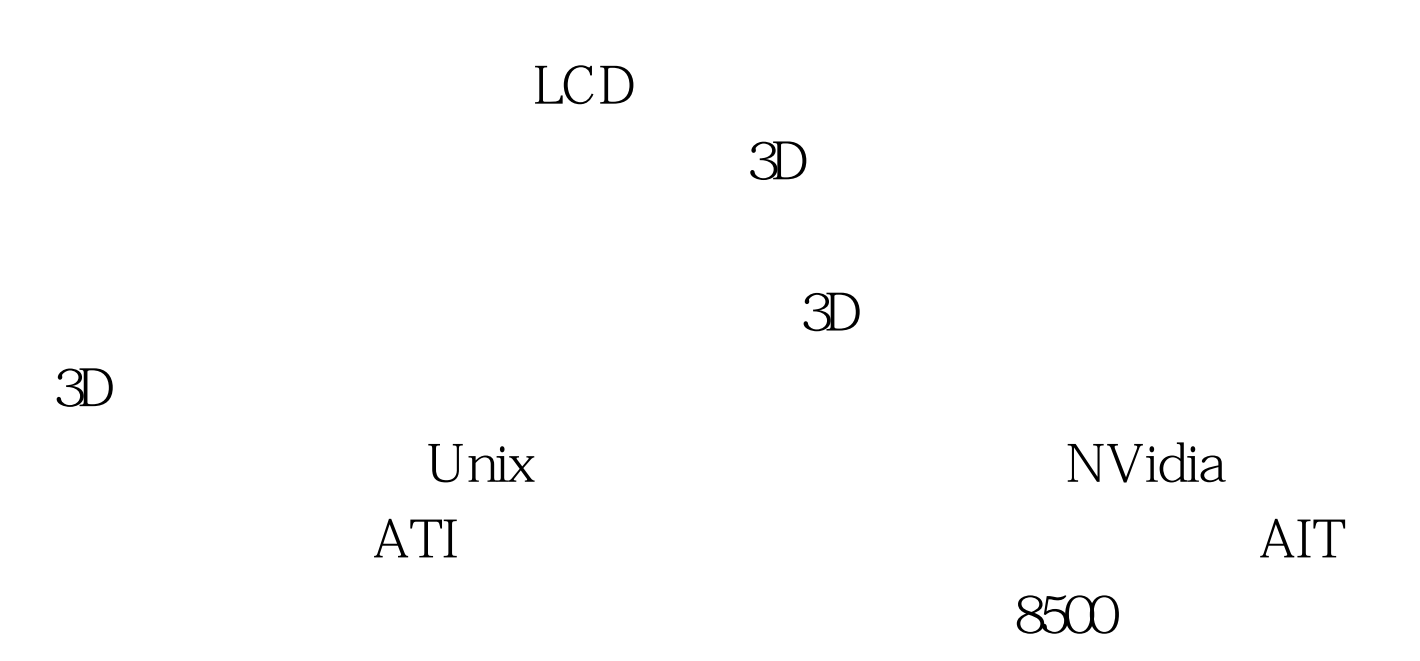

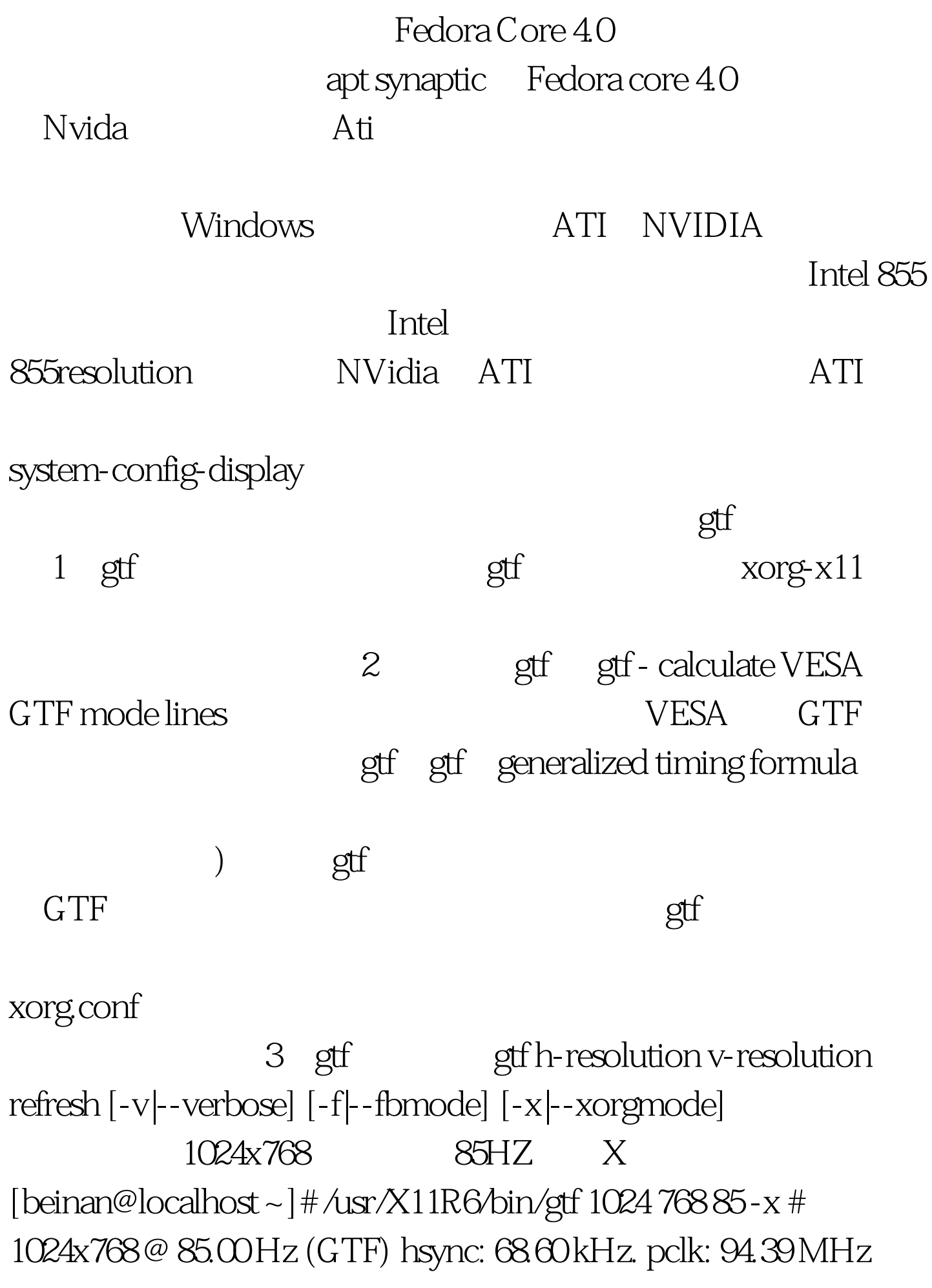

Modeline "1024x768\_85.00" 94.39 1024 1088 1200 1376 768 769 772 807 - HSync Vsync has a modeline /etc/X11/xorg.conf (Monitor) Section "Monitor" Identifier "Monitor0" VendorName "Monitor Vendor" ModelName "LCD Panel 1280x1024" HorizSync 31.5 - 67.0 VertRefresh 50.0 - 75.0 Option "dpms" Modeline "1024x768\_85.00" 94.39 1024 1088 1200 1376 768 769 772 807 - HSync Vsync EndSection X  $\lceil 1 \rceil \lceil 2 \rceil$  100Test

www.100test.com